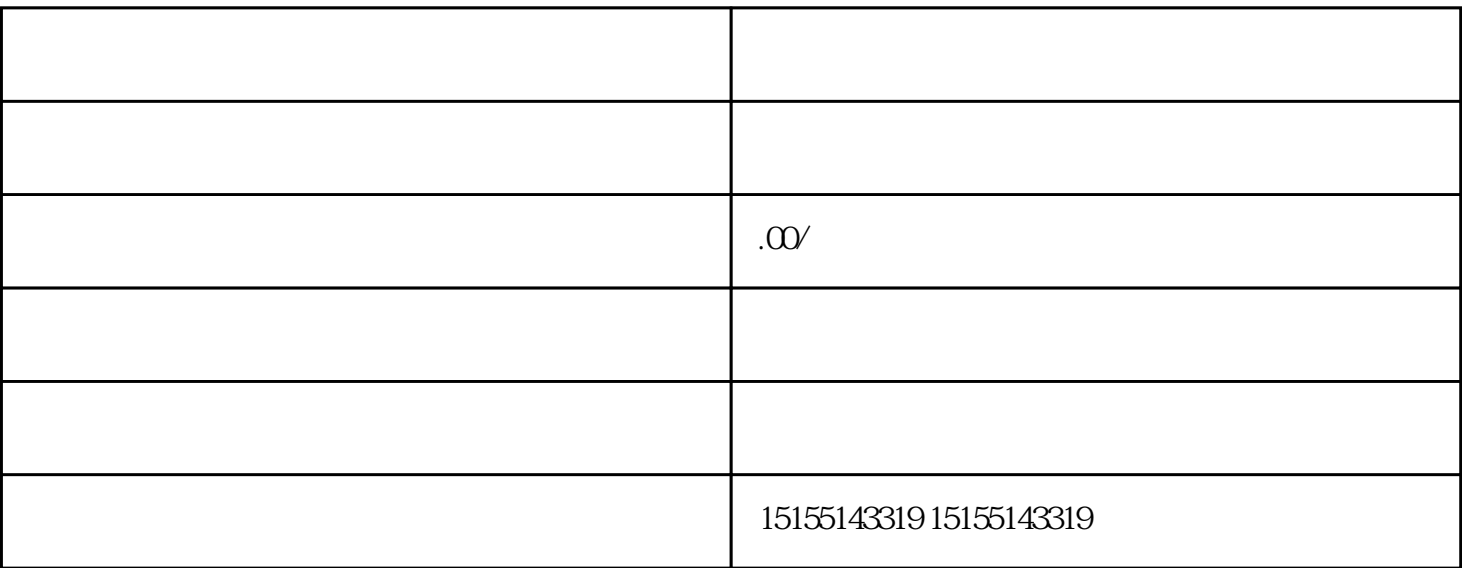

 $APP$ 

 $2.4g$  WiFi $2.4g$  WiFi

 $WiFi$